**Els polinomis** 

# **Els polinomis**

Un polinomi és una expressió algebraica amb una única lletra, anomenada variable. Exemple:  $x^6 - 3x^4$ + *x* – 6 polinomi de variable *x*

| Els termes: cadascun dels sumands.                               |                                      |
|------------------------------------------------------------------|--------------------------------------|
| Exemple:                                                         | termes $9x^6$ , $-3x^4$ , $x$ , $-6$ |
| El grau d'un terme es l'exponent de la variable en aquest terme. |                                      |
| Exemple:                                                         | grau de $9x^6$ : 6                   |
| El terme independent és el terme de grau 0 (no té variable).     |                                      |
| Exemple:                                                         | terme independent: $-6$              |
| El coefficient de un terme: número que multiplica la variable.   |                                      |
| Exemple:                                                         | coeficient de $x$ : 1                |
| Part literal de un terme: variable elevada a una potencia.       |                                      |
| Exemple:                                                         | part literal de $9x^6$ : $x^6$       |

### **Operacions amb polinomis**

 $\overline{\mathfrak{a}}$ 

Suma Resta

L,

$$
2x3-3x2+4x-6
$$
  
\n+ 5x<sup>4</sup>-2x<sup>3</sup>-5x<sup>2</sup>-3x+16  
\n5x<sup>4</sup> -8x<sup>2</sup>+x+10  
\n  
\n
$$
- (5x4-2x3-5x2-3x+16)
$$
  
\n
$$
-5x4+4x3+2x2+7x-22
$$

Multiplicació

$$
2x^{4} - 7x^{3} + 5x - 8
$$
\n
$$
x^{2} - 7x + 2
$$
\n
$$
4x^{4} -14x^{3} +10x -16
$$
\n
$$
-14x^{5} +49x^{4} -5x^{3} +10x -16
$$
\n
$$
2x^{6} - 7x^{5} +5x^{3} - 8x^{2}
$$
\n
$$
2x^{6} -21x^{5} +53x^{4} - 9x^{3} -43x^{2} +66x -16
$$

Divisió

$$
\begin{array}{r}\n6x^4 - 27x^3 + 15x^2 - 48 & \underline{2x^2 - 3x + 4} \\
-6x^4 + 9x^3 - 12x^2 - 18x^3 + 3x^2 \\
\underline{+18x^3 - 27x^2 + 36x} \\
-24x + 36x - 48 \\
\underline{+24x - 36x + 48} \\
0\n\end{array}
$$

#### **Descomposició de polinomis**

La descomposició d'un polinomi consisteix a expressar-lo en forma de producte d'altres polinomis el grau dels quals sigui menor. Per exemple:

 $6x^4 - 27x^3 + 15x^2 - 48 = (2x^2 - 3x + 4)(3x^2 - 9x - 12)$ El polinomi  $6x^4 - 27x^3 + 15x^2 - 48$  es descompon en el producte de  $2x^2 - 3x + 4$  per  $3x^2 - 9x - 12$ .

Eina per a la descomposició: regla de Ruffini.

Permet dividir un polinomi entre un altre de grau 1 amb coeficient de grau 1 igual a 1. Per exemple, dividir  $5x^3 - 4x^2 + 5x - 1$  entre  $x - 2$ :

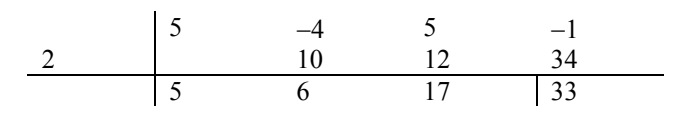

així, el resultat és:  $5x^3 - 4x^2 + 5x - 1 = (5x^2 + 6x + 17)(x - 2) + 33$ 

#### **Arrel d'un polinomi**

Si p(*x*) és un polinomi, i *a* és un nombre,

el valor numèric del polinomi  $p(x)$  quan  $x = a$  és  $p(a)$ Exemple: si  $p(x) = 5x^3 - 4x^2 + 5x - 1$   $p(1) = 5 \cdot 1^3 - 4 \cdot 1^2 + 5 \cdot 1 - 1 = 5$ .

Teorema de el residu: el quocient entre el polinomi p(*x*) i *x* – *a* és p(*a*) Exemple: si  $x^2 - 1$ , el quocient de p(x) entre  $x - 3$  és p(3) = 8.

Com trobar una arrel d'un polinomi?

*a* és una arrel del polinomi p(*x*) si p(*a*) = 0. En aquest cas, p(*x*) = q(*x*) · (*x* – *a*). Exemple: si  $2^2-1$  1 és una arrel de p(x) perquè p(1) = 0 en aquest cas  $p(x) = (x + 1)(x - 1)$ 

#### **Fraccions algebraiques**

Una fracció algebraica és una fracció entre polinomis.

Equivalència de fraccions algebraiques:

$$
\frac{a(x)}{b(x)} = \frac{p(x)}{q(x)} \quad \text{ si } a(x) \cdot q(x) = b(x) \cdot p(x)
$$

Operacions:

Suma i resta: com en el cas dels nombres fraccionaris, han de reduir-se les fraccions al mateix denominador, utilitzant el mcm de la descomposició dels denominadors. Quan el denominador és el mateix, poden sumar-se directament els numeradors.

Multiplicació i divisió: se segueixen les mateixes regles que en la multiplicació i divisió de nombres fraccionaris.

# Què és un polinomi i quins són els seus elements?

Un polinomi és una expressió algebraica amb una única lletra anomenada variable. Un polinomi amb un sol terme es denomina monomi, mentre que un binomi és un polinomi amb dos termes. Els elements bàsics d'un polinomi són els termes, cadascun dels quals té un coeficient i el seu grau.

Un polinomi d'una sola variable o, per a abreujar, simplement, un polinomi, és una expressió algebraica amb una única lletra, anomenada variable. Els termes d'aquesta expressió són el producte d'un nombre per una potència positiva de la variable, excepte en el cas d'un terme, que només consta d'un nombre, i que es denomina terme independent. Per exemple, són polinomis amb variable *a* els següents:

$$
3a - 42a3 + 5a - 2a + 2
$$
  

$$
5a - 56a2 + a - 17
$$

Un polinomi amb un sol terme es denomina monomi. Per exemple,  $-13b^4$ ,  $5b^{23}$ ,  $-7b^2$ són monomis de variable *b*. Un binomi és un polinomi amb dos termes. Per exemple, 3*c* 3 – 5*c* és un binomi de variable *c*.

Els elements d'un polinomi (i, en general, de qualsevol expressió algebraica) es denominen termes. Altres elements importants d'un polinomi són:

• El grau d'un terme és l'exponent de la variable en aquest terme. El grau del polinomi és el grau del terme de grau màxim. Així, hi ha polinomis de grau 0, de primer grau, de segon grau, etc. Generalment, s'escriuen els termes d'un polinomi de major a menor grau.

- El terme independent, en el qual no apareix la variable, és el terme de grau 0
- El coeficient d'un terme és el nombre que multiplica la variable en aquest terme. La resta del terme es denomina part literal.

Per exemple, si el polinomi és  $9x^6 - 3x^4 + x - 6$ :

- El terme de grau 6 és igual a  $9x^6$ .
- El terme de grau 4 és igual  $a 3x^4$ .
- El terme de grau 1 és igual a *x*.
- El terme independent és igual a –6 .

Els termes corresponents als graus que no apareixen són iguals a 0.

• El coeficient del terme de grau 6 és 9, la seva part literal és  $x^6$ .

El coeficient del terme de grau 4 (o, per a abreujar, coeficient de grau 4) és –3, la seva part literal, *x* 4 .

El coeficient del terme de grau 1 (o, per a abreujar, el coeficient de grau 1) és 1, la seva part literal, *x*.

Els coeficients dels altres termes són 0.

• El grau del polinomi és 6.

La variable més usada per a l'expressió de polinomis és la *x*; això només és un costum i no ha de considerar-se una obligació.

# Com es realitzen les operacions entre monomis?

Per a entendre com se sumen, resten, multipliquen o divideixen dos polinomis, és imprescindible conèixer les operacions entre monomis. La suma (o resta) de monomis consisteix en la suma (o resta) de coeficients en monomis del mateix grau, i en el binomi format per la suma (o resta) d'ambdós si no tenen el mateix grau. El producte de monomis és altre monomi el coeficient del qual és el producte de coeficients i el grau del qual és la suma de graus. El quocient de monomis és altre monomi el coeficient del qual és el quocient de coeficients i el grau dels quals és la diferència de graus.

És important conèixer com es realitzen les operacions entre monomis perquè serveixen de base per a estudiar les operacions entre polinomis:

• La suma i la resta

La suma (o resta) de dos monomis de grau diferent és un binomi. Per exemple, la suma dels monomis  $3x^4$  i  $2x$ , és igual al binomi  $3x^4 + 2x$ .

La suma (o resta) de dos monomis del mateix grau és un altre monomi amb idèntic grau, i amb coeficient igual a la suma (o resta) dels coeficients. Per exemple, la suma de  $5x^3$  i  $2x^3$  és igual al monomi  $7x^3$ .

• El producte

El producte de dos monomis és un altre monomi el coeficient del qual és el producte de coeficients, i el grau dels quals és la suma de graus d'ambdós monomis. Per exemple, el producte dels monomis  $4x^3$  i  $-5x^2$  és el monomi:  $4x^3 \cdot (-5x^2) = -20x^5$ .

El quocient

El quocient de dos monomis és un altre monomi el coeficient del qual és el quocient de coeficients, i el seu grau és la diferència de graus d'ambdós monomis. El grau del numerador no pot ser inferior al grau del denominador. Per exemple, el quocient dels monomis  $8x^4$  i  $2x^3$  és el monomi:  $8x^4/2x^3 = 4x$ .

## Com es realitza la suma i la resta de polinomis?

La suma (o resta) de dos polinomis és igual al polinomi resultant de la suma (o resta) dels termes el grau dels quals sigui el mateix. Normalment, per a realitzar aquestes operacions se situen els polinomis un sobre l'altre, amb els termes del mateix grau en columna, i el polinomi resultant es calcula sota els dos polinomis, separat per una línia horitzontal.

La suma (o resta) de dos polinomis és igual al polinomi resultant de la suma (o resta) dels termes el grau dels quals sigui el mateix. Per exemple, per a sumar  $2x^3 - 3x^2 + 4x - 6$  i  $5x^4 - 2x^3 - 5x^2 - 3x + 16$ , s'han de sumar els termes amb el mateix grau:

|        | primer polinomi | segon polinomi | suma             |
|--------|-----------------|----------------|------------------|
| grau 4 |                 | $5x^4$         | $5x^4$           |
| grau 3 |                 |                |                  |
| grau 2 |                 |                |                  |
| grau 1 | 4x              | $-3x$          | $\boldsymbol{x}$ |
| grau 0 |                 | 16             | 10               |

Per tant , el resultat és:

$$
(2x3 - 3x2 + 4x - 6) + (5x4 - 2x3 - 5x2 - 3x + 16) = 5x4 - 8x2 + x + 10
$$

Normalment, una suma s'expressa amb els polinomis un sobre l'altre, posant en columna els elements del mateix grau, i el resultat a continuació, de la següent manera:

$$
2x3 - 3x2 + 4x - 6
$$
  
+ 5x<sup>4</sup> - 2x<sup>3</sup> - 5x<sup>2</sup> - 3x + 16  
5x<sup>4</sup> - 8x<sup>2</sup> + x + 10

Per a la resta es fa exactament el mateix. Si es resten els polinomis anteriors, s'obté:

$$
2x3 - 3x2 + 4x - 6
$$
  
=  $(5x4 - 2x3 - 5x2 - 3x + 16)$   
-  $5x4 + 4x3 + 2x2 + 7x - 22$ 

Però és millor canviar el signe dels termes del segon polinomi i sumar:

$$
2x3 - 3x2 + 4x - 6
$$
  
+ 5x<sup>4</sup> - 2x<sup>3</sup> - 5x<sup>2</sup> - 3x + 16  
-5x<sup>4</sup> + 4x<sup>3</sup> + 2x<sup>2</sup> + 7x - 22

és a dir:

 $(2x^3 - 3x^2 + 4x - 6) - (5x^4 - 2x^3 - 5x^2 - 3x + 16) = -5x^4 + 4x^3 + 2x^2 + 7x - 22$ .

# Com es realitza la multiplicació de polinomis?

La multiplicació de dos polinomis és igual a la suma de tots els productes de cadascun dels termes del primer polinomi, per cadascun dels termes del segon polinomi. En el moment de realitzar el producte és recomanable que tots els termes del mateix grau quedin en una mateixa columna.

La multiplicació de dos polinomis és igual a la suma de tots els productes de cadascun dels termes del primer polinomi, per cadascun dels termes del segon polinomi. Normalment, el nombre d'operacions que han de realitzar-se és molt gran. Per això, és convenient realitzar la multiplicació de forma ordenada: es posen els dos polinomis, un sobre l'altre, i es multiplica cada terme del segon polinomi, per tots els del primer, posant el resultat a la següent fila. A més, como en el cas de la suma, és recomanable que tots els termes del mateix grau quedin en una mateixa columna. Finalment, se sumen els termes de cada columna.

Vegem primer un exemple de multiplicació d'un polinomi per un monomi: en aquest cas es multiplica el monomi per cada terme del polinomi, sumant-se els resultats. Calculem el producte del polinomi  $7x^4 - 5x^2 + 3x - 8$  pel monomi  $2x^3$ :

$$
7x4 - 5x2 + 3x - 8
$$
  
\n× 2x<sup>3</sup>  
\n14x<sup>7</sup> -10x<sup>5</sup> + 6x<sup>4</sup> -16x<sup>3</sup>

Com es pot observar, és convenient deixar un buit on faltin termes.

Per a realitzar un producte de dos polinomis qualssevol, s'ha de repetir el que hem fet en el cas anterior amb cadascun dels termes del polinomi que multiplica, sumant al final els resultats. Multipliquem els polinomis  $2x^4 - 7x^3 + 5x - 8$  i  $x^2 - 7x + 2$ . En primer lloc, col·loquem un polinomi sobre un altre:

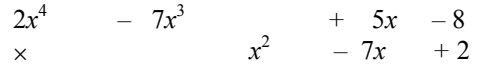

Comencem ara multiplicant el primer polinomi per + 2

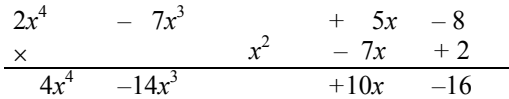

Una vegada que hem multiplicat per +2, seguim multiplicant pel següent terme, *–*7*x*, col·locant els resultats en la línia següent, de manera que els termes d'igual grau estiguin en columna.

$$
2x4 - 7x3 + 5x - 8
$$
  
\n
$$
\times
$$
  
\n
$$
4x4 -14x3 + 10x -16
$$
  
\n
$$
-14x5 +49x4 -35x2 +56x
$$

Ara continuem multiplicant pel terme *x* 2

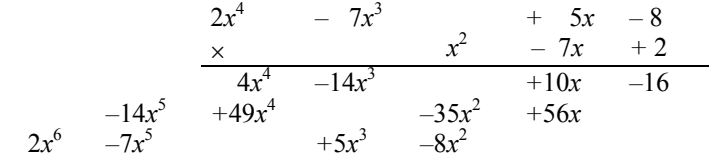

Ja només ens queda sumar els resultats obtinguts pas a pas.

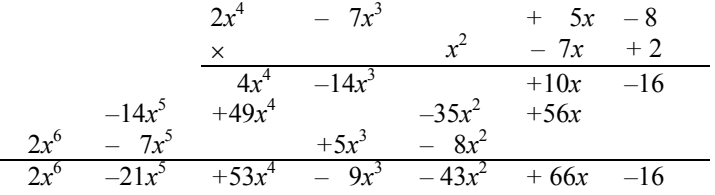

# Com es realitza la divisió de polinomis?

El procés per a dividir polinomis és molt semblat a la divisió de nombres, canviant les xifres d'un nombre pels termes d'un polinomi. Per a dividir dos polinomis s'ha de començar dividint el terme de major grau del dividend entre el terme de major grau del divisor. El resultat se situa en el lloc del quocient. A continuació, es multiplica aquest terme del quocient pel divisor; aquest producte es resta del dividend. I així, successivament, fins a arribar al terme independent del dividend.

Per a dividir dos polinomis s'ha de començar dividint el terme de major grau del dividend entre el terme de major grau del divisor. El resultat se situa en el lloc del quocient. A continuació, es multiplica aquest terme del quocient pel divisor; aquest producte es resta del dividend (el procés és molt semblat a la divisió de nombres, canviant les xifres d'un nombre per termes d'un polinomi). Per exemple, per a dividir  $6x^4 - 27x^3 + 15x^2 - 48$  entre  $2x^2 - 3x + 4$ , el primer pas consisteix a dividir el de major grau del dividend  $(6x<sup>4</sup>)$ , entre el terme de major grau del divisor  $(2x<sup>2</sup>)$ ; en aquest cas,  $6x^4/2x^2 = 3x^2$ . Posteriorment, ha de multiplicar-se el divisor per aquest

terme,  $(2x^2 - 3x + 4) \cdot 3x^2 = 6x^4 - 9x^3 + 12x^2$ , i restar-lo al dividend. Així, doncs, aquests primers passos s'expressarien així:

$$
6x4 - 27x3 + 15x2 - 48 \t 2x2 - 3x + 4\n \n -6x4 + 9x3 - 12x2\n \n -18x3 + 3x2
$$

Després de realitzar la resta, es baixa el terme següent del dividend (en aquest cas, 0), i es divideix amb el mateix procediment el que ha quedat, entre el dividend. La divisió completa seria la següent:

$$
6x4 - 27x3 + 15x2 - 48 \overline{\smash)2x2 - 3x + 4}
$$
  
\n
$$
-6x4 + 9x3 - 12x2 - 48 \overline{\smash)3x2 - 9x - 12}
$$
  
\n
$$
-18x3 + 3x2 - 27x2 + 36x
$$
  
\n
$$
-24x + 36x - 48
$$
  
\n
$$
+24x - 36x + 48
$$
  
\n0

Aquesta divisió és exacta perquè residu és 0. Així, doncs:

$$
\frac{6x^4 - 27x^3 + 15x^2 - 48}{2x^2 - 3x + 4} = 3x^2 - 9x - 12x
$$

En aquest cas es diu que el polinomi  $6x^4 - 27x^3 + 15x^2 - 48$  és divisible entre el polinomi  $2x^2 - 3x + 4$ . De la mateixa manera, pot dir-se que  $2x^2 - 3x + 4$  és múltiple de  $6x^4 - 27x^3 + 15x^2 - 48$ . Una altra forma d'expressar-ho: el polinomi  $6x^4 - 27x^3 + 15x^2 - 48$  es descompon en els polinomis  $2x^2 - 3x + 4$  i  $3x^2 - 9x - 12$ , és a dir, el polinomi  $6x^4 - 27x^3 + 15x^2 - 48$  és el producte dels polinomis  $2x^2 - 3x + 4$  i  $3x^2 - 9x - 12$ 

$$
6x^4 - 27x^3 + 15x^2 - 48 = (2x^2 - 3x + 4)(3x^2 - 9x - 12)
$$

També és possible que el residu no sigui 0. Per exemple:

$$
6x4 - 27x3 + 15x2 + 3x - 48
$$
  
\n
$$
-6x4 + 9x3 - 12x2
$$
  
\n
$$
-18x3 + 3x2 + 3x
$$
  
\n
$$
+18x3 - 27x2 + 36x
$$
  
\n
$$
-24x + 39x - 48
$$
  
\n
$$
+24x - 36x + 48
$$
  
\n
$$
+3x
$$

En aquest cas, pot aplicar-se la fórmula en la que el dividend (D) és igual al divisor (d) pel quocient (c) més el residu (r):

$$
D = d \cdot c + r
$$

En l'exemple, el dividend és  $6x^4 - 27x^3 + 15x^2 + 3x - 48$ , el divisor és  $2x^2 - 3x + 4$ , el quocient,  $3x^2 - 9x - 12$  i el residu, 3*x*. Així, doncs:

$$
6x^4 - 27x^3 + 15x^2 + 3x - 48 = (2x^2 - 3x + 4)(3x^2 - 9x - 12) + 3x
$$

#### En què consisteix la regla de Ruffini?

La regla de Ruffini és una manera senzilla i ràpida de realitzar la divisió d'un polinomi quan el divisor és un polinomi de grau 1, el coeficient de grau 1 del qual és 1. Aquesta regla permet fer la divisió utilitzant únicament els coeficients d'ambdós polinomis.

La regla de Ruffini permet realitzar la divisió d'un polinomi quan el divisor és un polinomi de grau 1, el coeficient de grau 1 del qual és 1. Aquesta regla utilitza solament els coeficients dels polinomis implicats. Per a fer-la, se situen els coeficients del dividend, de major a menor (i posant 0 si és necessari en els termes que no existeixin), en la part superior; es dibuixen dos segments perpendiculars en creu, en la part inferior de la figura; se situa el terme independent del divisor, canviat de signe, entre els dos segments, de la següent manera:

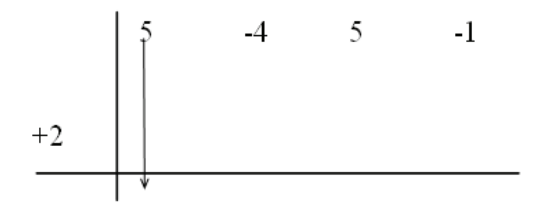

Es baixa el primer coeficient i es multiplica pel terme independents canviat de signe, i se situa el resultat sota el següent coeficient:

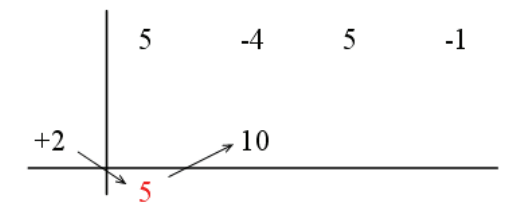

Se sumen els dos nombres de la mateixa columna, i es torna a multiplicar pel terme independent canviat de signe:

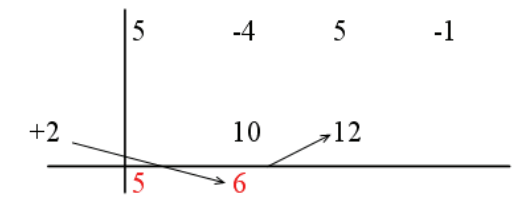

En definitiva, la divisió per Ruffini de  $5x^3 - 4x^2 + 5x - 1$  entre  $x - 2$ , s'expressaria de la següent manera:

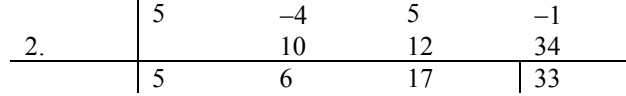

Finalment, a partir de l'última fila de nombres, pot extreure's el quocient i la resta. La resta és l'últim nombre (33), mentre que el quocient de la divisió és un polinomi els coeficients del qual són la resta dels nombres d'aquesta fila, posats de major a menor grau; és a dir, el quocient és  $5x^2 + 6x + 17$ . En definitiva,

$$
5x^3 - 4x^2 + 5x - 1 = (5x^2 + 6x + 17)(x - 2) + 33
$$

# Què és el valor numèric d'un polinomi i l'arrel d'un polinomi, i quina és la seva utilitat per a la descomposició de polinomis?

El valor numèric d'un polinomi és el resultat de substituir la variable del polinomi per un nombre. Si el valor numèric d'un polinomi és 0 per a cert nombre, es diu que aquest nombre és una arrel del polinomi. Un polinomi amb arrels pot descompondre's, entre d'altres, en polinomis de grau 1. En qualsevol cas, cada polinomi té un nombre d'arrels que no supera el seu grau.

Els polinomis solen designar-se amb una lletra (així s'evita expressar tot el polinomi cada vegada que s'ha de citar). Aquesta lletra va acompanyada de la variable, posada entre parèntesi (que no s'han de confondre amb els parèntesis que tanquen operacions). Per exemple, el polinomi  $5x^3 - 4x^2 + 5x - 1$  pot denominar-se p(*x*): la

p representa el nom del polinomi, i la *x* entre parèntesi indica la variable del polinomi. És a dir:

$$
p(x) = 5x^3 - 4x^2 + 5x - 1
$$

El valor numèric d'un polinomi és el qual s'obté al substituir la seva variable per un nombre determinat. Per exemple, si substituïm la *x* del polinomi p(*x*) per 1, el valor numèric serà:

$$
p(1) = 5 \cdot 1^3 - 4 \cdot 1^2 + 5 \cdot 1 - 1 = 5
$$

És a dir, el valor numèric del polinomi p(*x*), quan *x* és igual a 1, és 5; dit d'una altra manera més breu:  $p(1) = 5$ . Podem calcular altres valors numèrics d'aquest polinomi:

$$
p(0) = 5 \cdot 0^3 - 4 \cdot 0^2 + 5 \cdot 0 - 1 = -1
$$
 valor numèric de p(x) quan x és 0.

 $p(-1) = 5 \cdot (-1)^3 - 4 \cdot (-1)^2 + 5 \cdot (-1) - 1 = -15$  valor numèric de p(*x*) quan *x* és -1.

Per a trobar el residu de la divisió de polinomis quan el divisor és un polinomi de grau 1 amb el coeficient de grau 1 igual a 1, es pot recórrer al valor numèric del dividend. El teorema del residu permet calcular aquest residu: el residu d'una divisió d'aquest tipus és igual al valor numèric d'aquest polinomi quan la seva variable és igual al terme independent del divisor, canviat de signe.

Per exemple, el residu de la divisió de  $p(x) = 5x^3 - 4x^2 + 5x - 1$  entre  $x - 2$  és igual al valor numèric de p(*x*) quan la *x* és igual a 2, és a dir, el residu és p(2). Vegem que això és així:

$$
p(2) = 5 \cdot 2^3 - 4 \cdot 2^2 + 5 \cdot 2 - 1 = 33
$$

com ja s'havia obtingut amb la divisió per Ruffini.

Un altre exemple: el residu de la divisió de  $q(x) = 3x^5 - 4x^3 + 2x^2 - x - 1$  entre  $x + 1$ és igual al valor numèric de q(*x*) quan la *x* és igual a –1, és a dir,  $q(-1) = 3 \cdot (-1)^5 - 4 \cdot (-1)^3 + 2 \cdot (-1)^2 - (-1) - 1 = 3$ 

Així, doncs, és fàcil esbrinar si un polinomi és divisible per un altre de grau 1, amb coeficient de grau 1 igual a 1: si el valor numèric del polinomi quan *x* és igual al terme independent del divisor, canviat de signe, és igual a 0, llavors, es pot assegurar que és divisible. En cas contrari no ho serà. Per exemple,  $p(x) = x^2 - 1$  és divisible entre  $x + 1$ , ja que  $p(-1) = (-1)^2 - 1 = 0$ . És fàcil comprovar-lo, ja que la divisió és exacta:

$$
\frac{x^2-1}{x+1} = x-1
$$

En aquest cas, doncs, pot dir-se que  $x^2 - 1 = (x - 1)(x + 1)$ . És a dir, el teorema de el residu ajuda a descompondre un polinomi en termes de grau 1, quan això sigui possible.

Donat un polinomi qualsevol, p(*x*), es diu que el nombre *a* és una **arrel** d'aquest polinomi, o que és un zero del polinomi, si es compleix que p(*a*) = 0; també es diu que *a* anul·la el polinomi. Per exemple, el polinomi  $p(x) = x^2 - 1$  té arrels 1 i -1 perquè:

$$
p(1) = 12 - 1 = 0
$$
  
p(-1) = (-1)<sup>2</sup> - 1 = 0.

Utilitzant el teorema de el residu, és fàcil observar que si *a* és una arrel del polinomi  $p(x)$ , llavors  $p(x)$  pot descompondre's de la següent forma:

$$
p(x) = q(x) \cdot (x - a)
$$

sent q(*x*) un polinomi d'un grau menor que p(*x*). En l'exemple, p(*x*) =  $x^2 - 1$ 

$$
p(x) = (x - 1)(x - (-1)) = (x - 1)(x + 1)
$$

És evident que qualsevol polinomi té, com a molt, un nombre d'arrels igual al seu grau.

La descomposició d'un polinomi permet calcular el mcm (mínim comú múltiple) i mcd (màxim comú divisor) de dos o més polinomis, de manera semblant al càlcul del mcm i mcd de diferents nombres. Per exemple:

$$
\text{med}(x^2 - 1, x^2 - 2x + 1) = x - 1
$$
  
 
$$
\text{mem}(x^2 - 1, x^2 - 2x + 1) = (x - 1)^2(x + 1) = x^3 - x^2 - x + 1.
$$

ja que:

$$
x2 - 1 = (x - 1)(x + 1)
$$
  

$$
x2 - 2x + 1 = (x - 1)2
$$

# Què és una fracció algebraica i com s'operen?

Una fracció algebraica és una fracció entre polinomis. Com en el cas de les fraccions entre nombres, es pot definir el concepte de fracció equivalent, es poden simplificar fraccions algebraiques i es poden realitzar operacions entre fraccions algebraiques (suma, resta, multiplicació i divisió) de manera semblant.

Una fracció algebraica és una fracció entre polinomis. De la mateixa manera que s'han definit fraccions equivalents, també poden definir-se les fraccions algebraiques equivalents. Si  $a(x)$ ,  $b(x)$ ,  $p(x)$  i  $q(x)$  són polinomis,

$$
\frac{a(x)}{b(x)} = \frac{p(x)}{q(x)} \quad \text{si} \quad a(x) \cdot q(x) = b(x) \cdot p(x)
$$

Per exemple,  $\frac{2x^3 - 4x^2 - 2x + 4}{4x^3 - 2x^2} = \frac{2x^2 - 4x^2}{4x^3 - 2x^2}$ 4  $3 \times 2$   $2 \times 2$   $3 \times 2$  $2x^3 - 4x^2 - 2x + 4$   $2x^2 - 2$  $5x^2 + x - 6$   $x^3 + 3$  $x^3 - 4x^2 - 2x + 4$  2x  $\frac{2x^3 - 4x^2 - 2x + 4}{x^4 + x^3 - 5x^2 + x - 6} = \frac{2x^2 - 2}{x^3 + 3x^2 + x + 3}$ , perquè

$$
(2x3-4x2-2x+4)(x3+3x2+x+3) = (x4+x3-5x2+x-6)(2x2-2) =
$$
  
= 2x<sup>6</sup>+2x<sup>5</sup>-12x<sup>4</sup>-2x<sup>2</sup>-2x+12

Com en el cas dels nombres fraccionaris, és fàcil adonar-se d'aquestes propietats:

• Al multiplicar numerador i denominador per un mateix polinomi, la fracció resultant és equivalent.

• Al dividir de manera exacta numerador i denominador per un mateix polinomi, la fracció resultant és equivalent. Aquest procés es denomina simplificació. Per exemple, podem descompondre numerador i denominador de:

$$
\frac{x^3 - 2x^2 + 4x - 8}{x^2 + x - 6}
$$

de la següent manera:

 *x*  $3^3 - 2x^2 + 4x - 8 = (x - 2)(x^2 + 4)$  *x*  $x^2 + x - 6 = (x - 2)(x + 3)$ 

per tant,

$$
\frac{x^3 - 2x^2 + 4x - 8}{x^2 + x - 6} = \frac{(x-2)(x^2 + 4)}{(x-2)(x+3)} = \frac{x^2 + 4}{x+3}
$$

Per a realitzar la multiplicació i divisió de fraccions algebraiques se segueixen les mateixes regles senzilles que per a la multiplicació i divisió de nombres fraccionaris. Per exemple:

$$
\frac{3x-2}{2x^2+3} \times \frac{7x+1}{2x+2} = \frac{(3x-2)(7x+1)}{(2x^2+3)(2x+2)} = \frac{21x^2-11x-2}{4x^3+4x^2+6x+6}
$$

$$
\frac{3x-2}{2x^2+3} \times \frac{7x+1}{2x+2} = \frac{3x-2}{2x^2+3} \times \frac{2x+2}{7x+1}
$$

De la mateixa manera, si dues fraccions algebraiques han de sumar-se (o restar-se), el procés és el mateix que per a la suma (resta) de fraccions numèriques: se sumen (resten) els numeradors, i es deixa el mateix denominador. Per exemple:

$$
\frac{3x-2}{4x^2-x+1} - \frac{2x+6}{4x^2-x+1} = \frac{3x-2-(2x+6)}{4x^2-x+1} = \frac{x-8}{4x^2-x+1}
$$

Per a sumar (restar) fraccions algebraiques amb denominador diferent, han de transformar-se abans en fraccions equivalents amb el mateix denominador. Per fer-ho, es calcula el mcm (mínim comú múltiple) dels polinomis que es troben en el denominador. Per exemple, per sumar aquestes fraccions:

$$
\frac{3x-4}{x^2+5x+6}+\frac{5x-2}{x^2+3x+2}
$$

s'ha de buscar el mcm dels denominadors

mcm( $x^2 + 5x + 6$ ,  $x^2 + 3x + 2$ ) = ( $x + 2$ )( $x + 3$ )( $x + 1$ ) =  $x^3 + 6x^2 + 11x + 6$ Per tant:

$$
\frac{3x-4}{x^2+5x+6} = \frac{(3x-4)}{(x+2)(x+3)} = \frac{(3x-4)(x+1)}{(x+2)(x+3)(x+1)}
$$

$$
\frac{5x-2}{x^2+3x+2} = \frac{(5x-2)}{(x+2)(x+1)} = \frac{(5x-2)(x+3)}{(x+2)(x+3)(x+1)}
$$

Així, doncs, la suma és:

$$
\frac{3x-4}{x^2+5x+6} + \frac{5x-2}{x^2+3x+2} = \frac{(3x-4)(x+1)}{(x+2)(x+3)(x+1)} + \frac{(5x-2)(x+3)}{(x+2)(x+3)(x+1)} = \frac{3x^2-x-4}{x^3+6x^2+11x+6} + \frac{5x^2+13x-6}{x^3+6x^2+11x+6} = \frac{8x^2+12x-10}{x^3+6x^2+11x+6}
$$